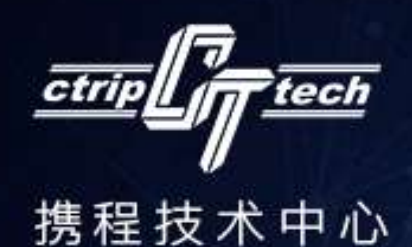

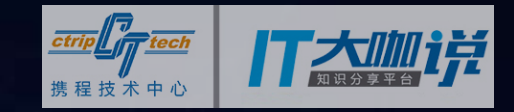

# 携醒接ポ沙龙

# **去哪儿酒店算法服务**

**张中原**

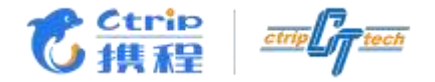

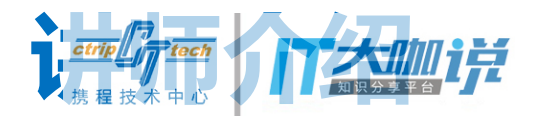

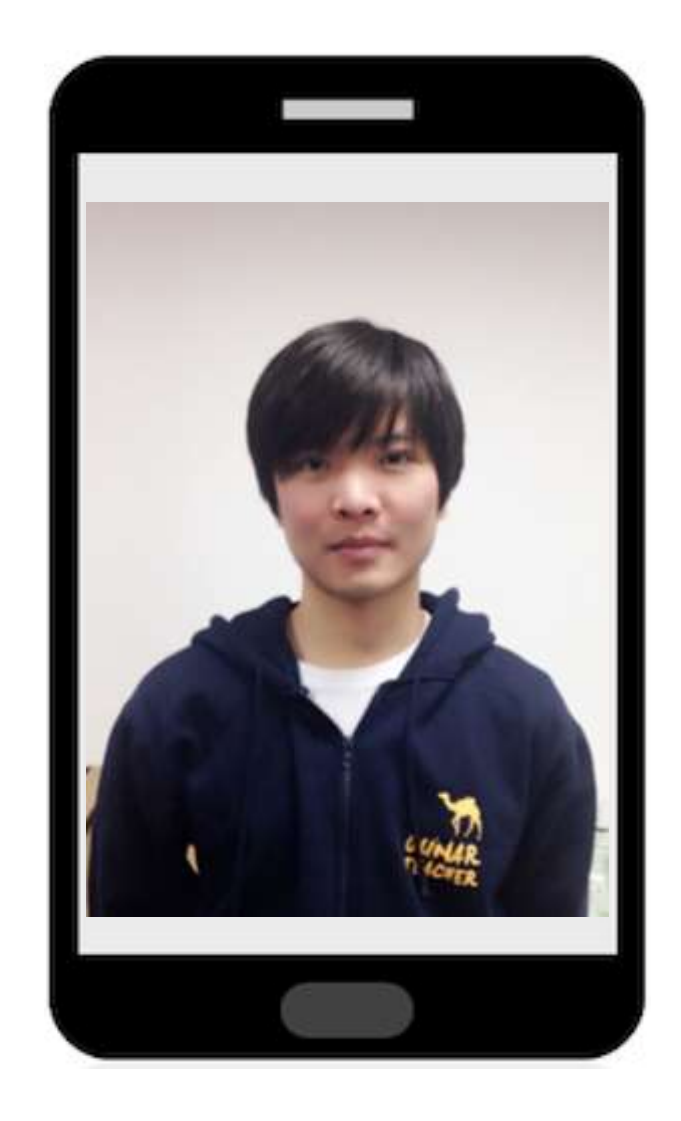

张中原

- 2008 哈工大
- 2011 去哪儿网
- 从事交易系统、酒店数据、 公司基础平台组件、存储 与监控等工作
- 关注工程师效率和质量、 系统实际效益

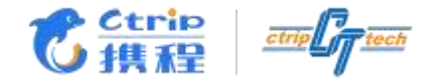

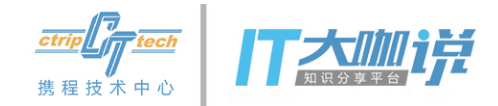

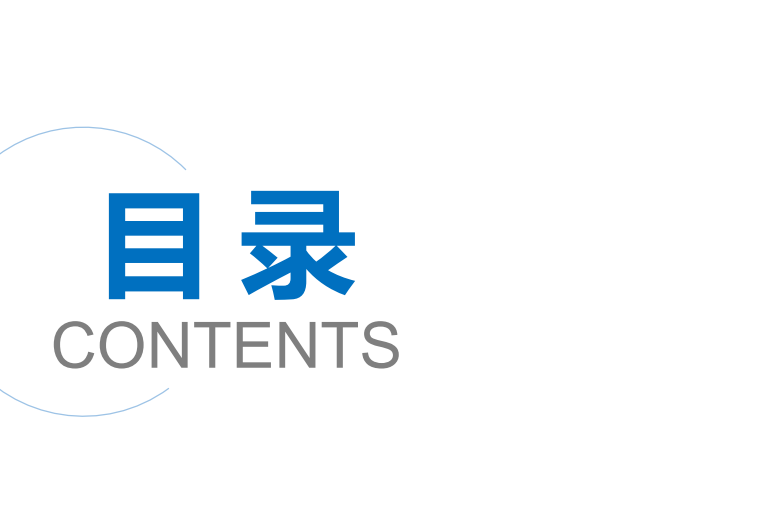

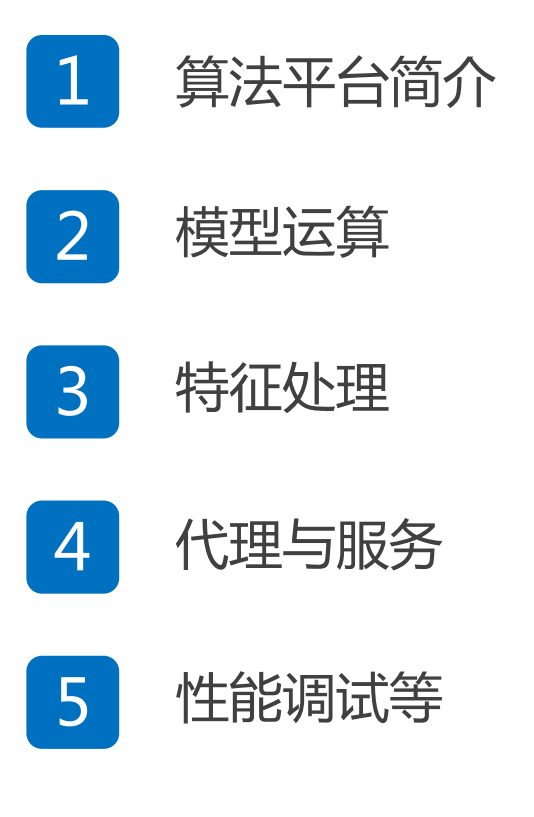

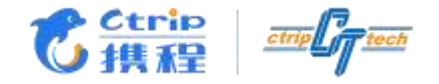

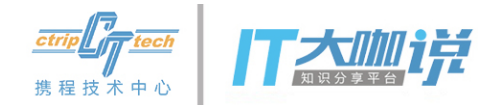

# 算法平台简介

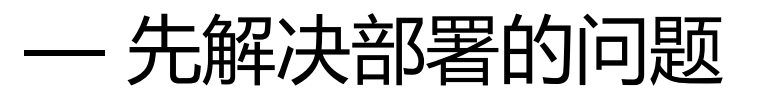

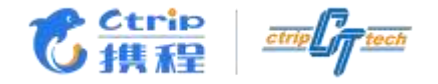

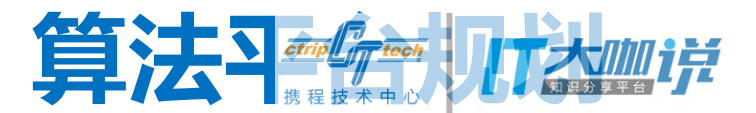

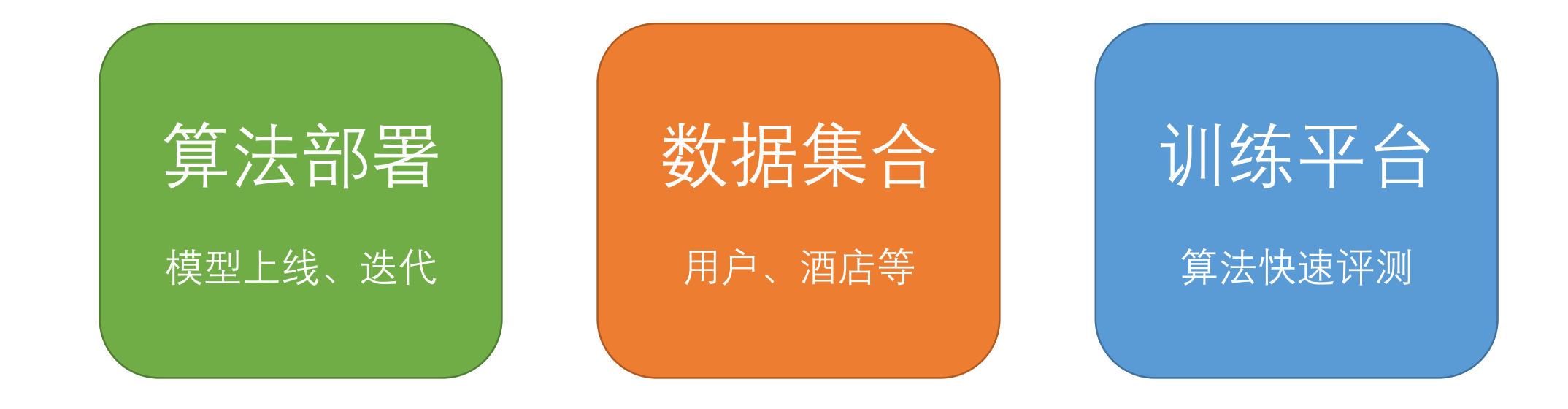

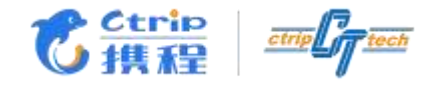

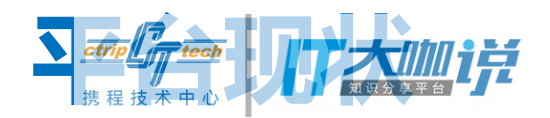

- 9个应用
- 530个模型 共30564个
- 120G 特征数据
- QPS 20+ 由业务系统决定
- P98 10ms MEAN 5ms
- 支持任意类型运算封装,不仅是模型
- 算法一次发布随时变更,对业务零影响
- 特征转换可随时调整,在线离线逻辑统一

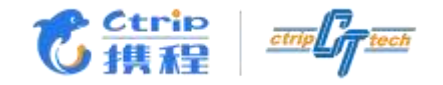

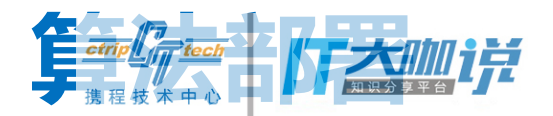

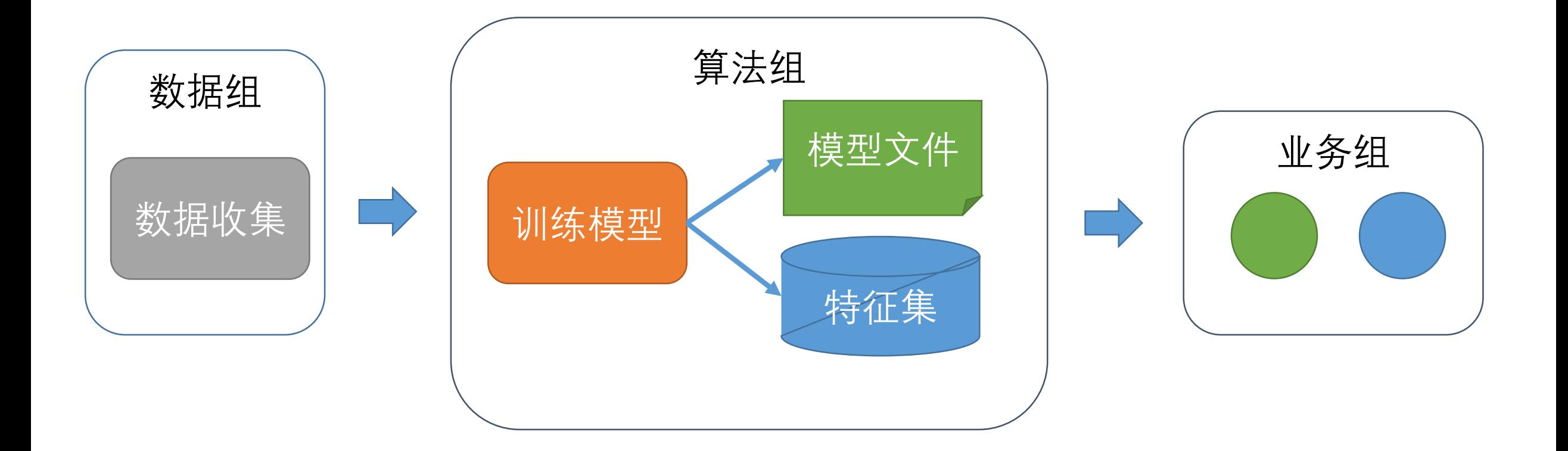

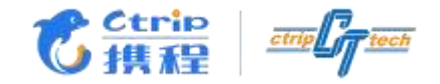

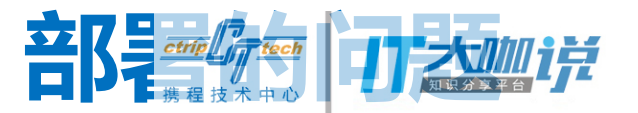

- 没有标准规范,管理乱,效率低
- 训练预测时特征转换独立,重复开发或逻辑不一致
- 模型之间共同功能复用率低
- 算法变更影响大,不兼容
- 跟踪调试复杂

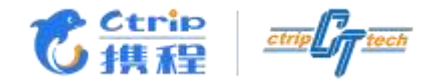

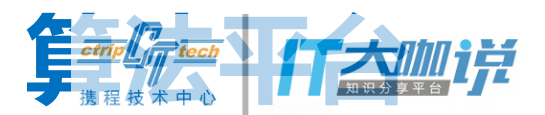

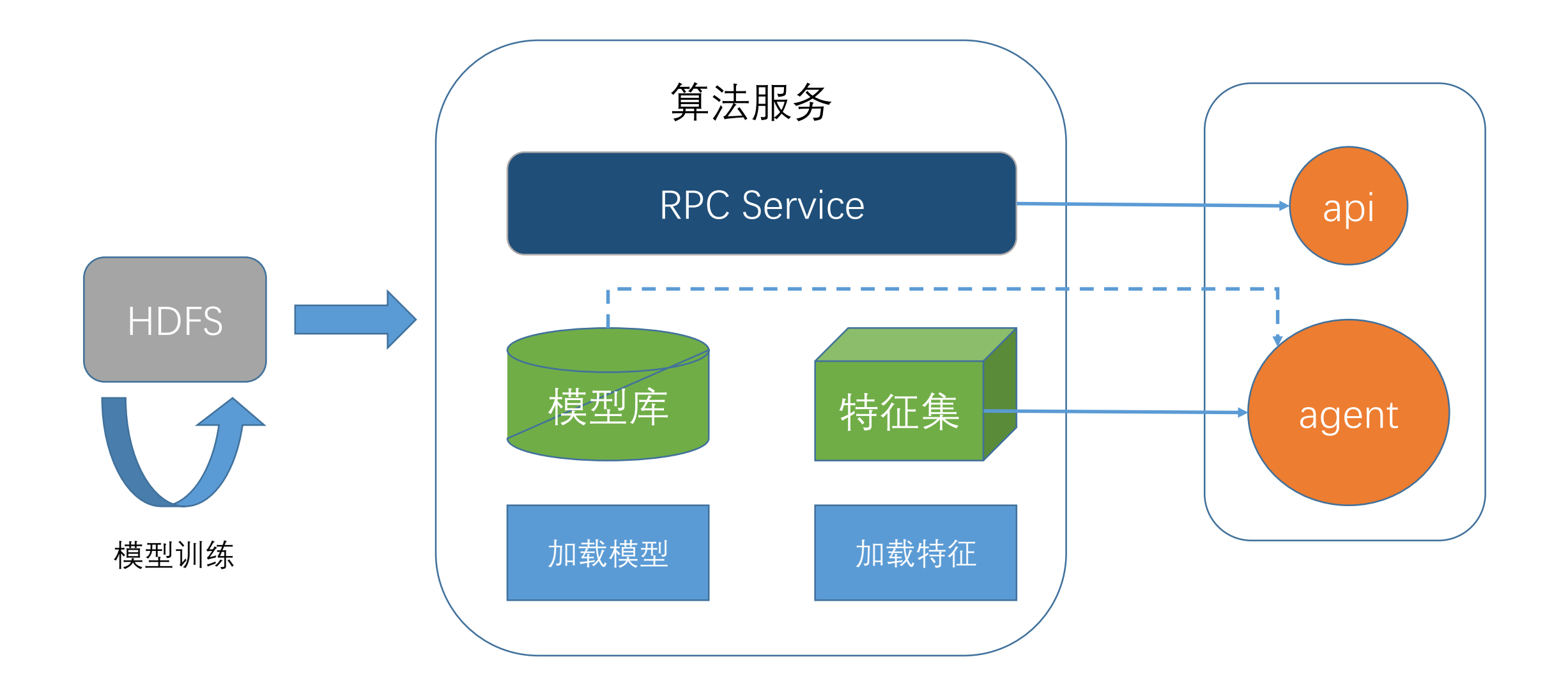

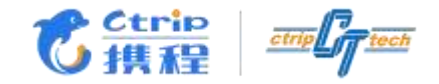

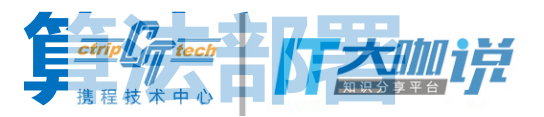

- 托管维护模型文件和特征集
- 自动加载模型与特征数据
- 提供统一调用接口
- 使模型预测无缝接入应用
- 算法随时更新迭代对业务系统完全透明

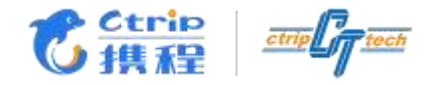

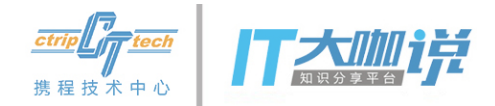

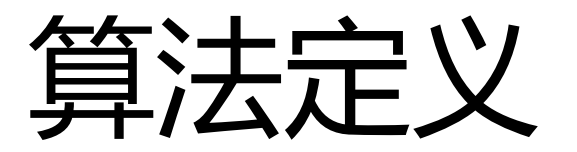

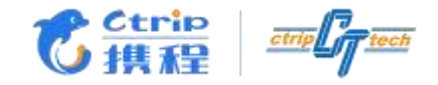

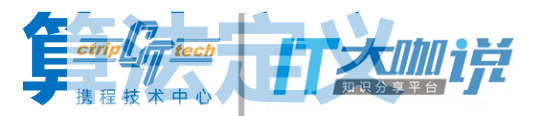

- 算法版本迭代
- 城市粒度控制
- 适应不同模型类别
- 特征转换逻辑
- 分类与回归

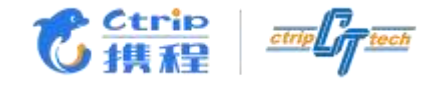

}

}

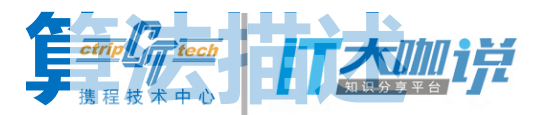

interface Algorithm<R> {

- String getApp()
- String getVersion()
- <P, F> FeatureResolver<P, F> getFeatureResolver()
- <F, R> Evaluator<F, R> getEvaluator()
- ListenableFuture<ResultValue<R>> eval(Request request)

throws AlgorithmException

interface AlgorithmFactory {

```
<R> Algorithm<R> getOrCreate(app, version, filter)
```
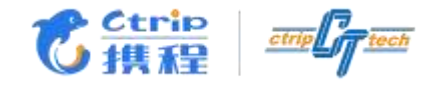

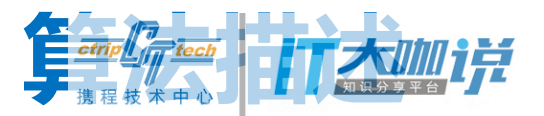

## // 回归

### interface ResultValue<R> {

```
R getValue()
Map<String, Object> getContext() // 调试用
```
## // 分类

}

}

interface HashProbability<R> extends ResultValue<R> { Set<String> getCategoryValues() Double getProbability(String key)

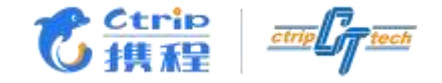

}

}

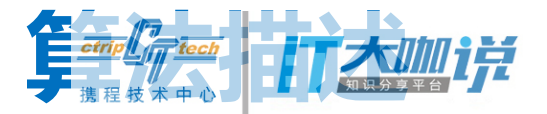

```
ListenableFuture<ResultValue<T>> eval(Request request) {
   checkUpdate() // 触发 模型文件 异步更新检查
```

```
return executor.submit(Callable) () -> {
    RequestContext ctx = RequestContext.create(request)
    try {
        return evaluator.eval(resolver.resolve(request.example))
                         .setContxt(ctx.getValue())
    } finally {
        RequestContext.remove()
    }
```
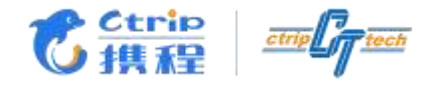

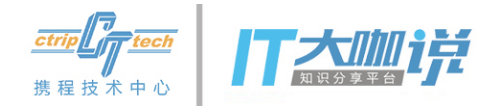

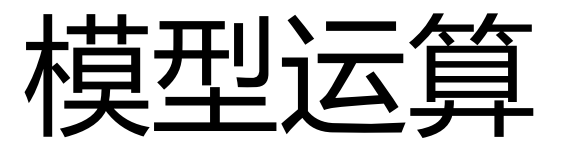

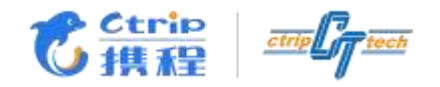

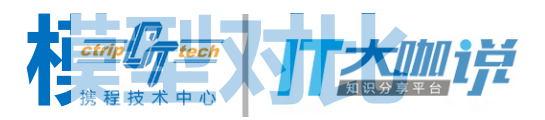

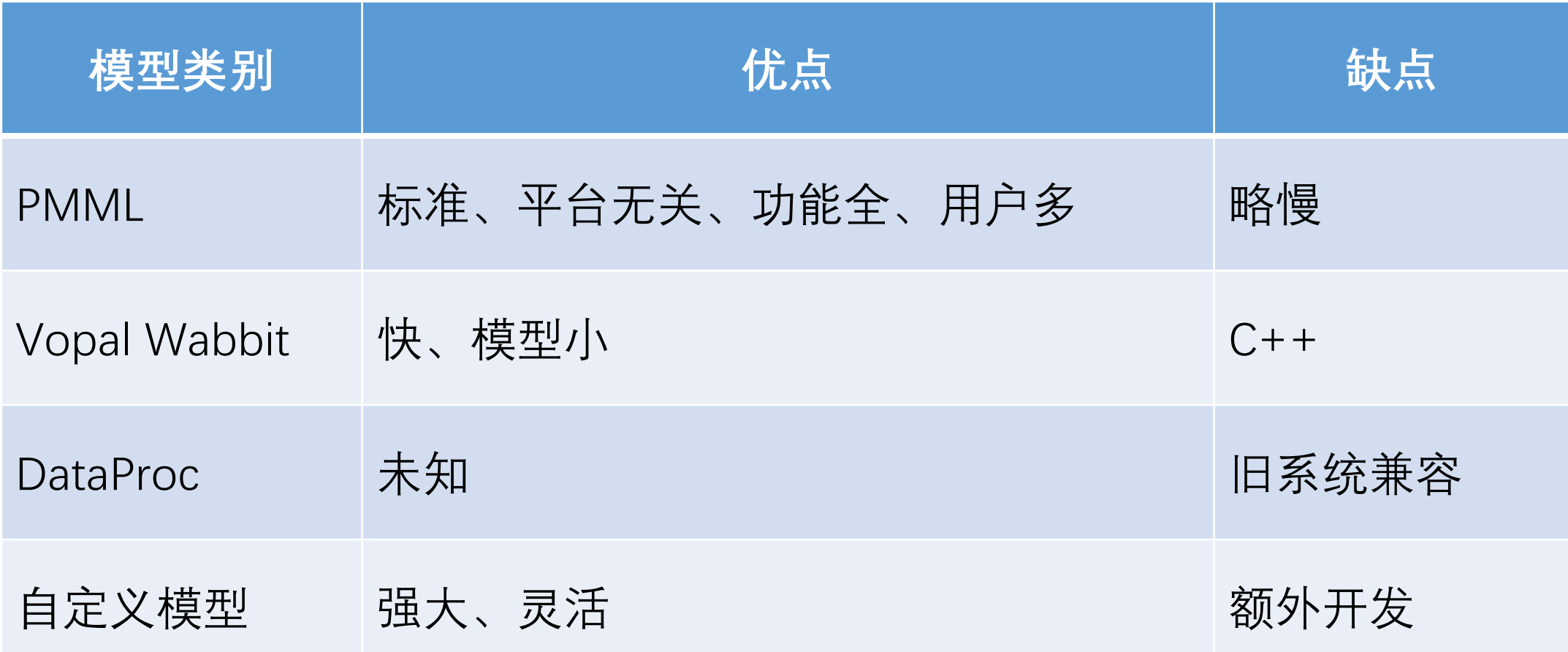

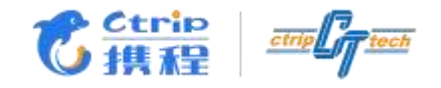

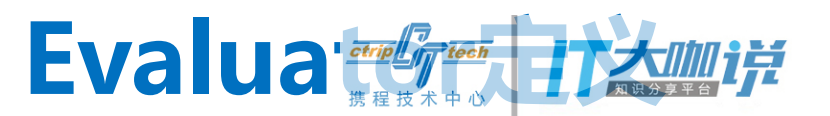

```
interface Evaluator<F, R> {
    ResultValue<R> eval(F resolved)
}
```

```
EvaluatorFactory {
```
// ...

}

}

```
Evalutor create(config, filter, model) {
```

```
Evaluator instance = \dots // config.type
```

```
// KVStoreSupport - 需要访问特征数据
```

```
// AlgorithmFactoryAware - 需要子模型支持
```
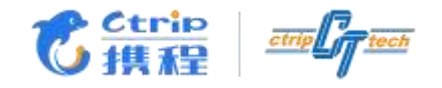

}<br>]

**Vowpal Warehouse 17** 

class VWEvaluator implements Evaluator<FeatureVector,Double> {

final VWModel model; // 自实现Java版

ResultValue<Double> eval(FeatureVector vector) { RequestContext ctx = RequestContext.get(); ctx.set("trace1", "xxxx") // request.debug=true时有效 ctx.getRequest() // 原始Request

return new SimpleResultValue(model.predict(vector))

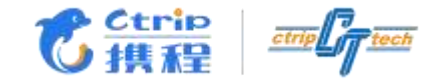

 $\bullet\bullet\bullet$ 

}

}

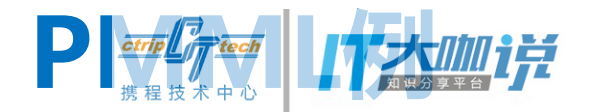

### class PMMLEvaluator implements Evaluator<Map, T> {

```
final PMML model; // JPMML
```

```
HashProbability<T> eval(Map map) {
   ModelEvaluator e = new MiningModelEvaluator(pmml);
```

```
return new ProbabilityDistribution(result, probabilities)
```
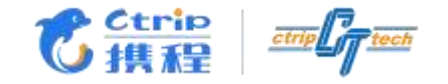

}

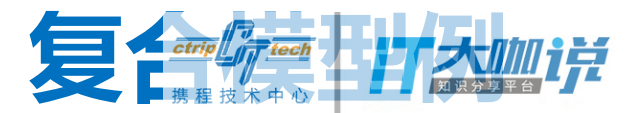

## class XXXEvaluator implements Evaluator<F, R> {

```
final PMML pmml;
```

```
final VWModel vw;
```

```
ResultValue<R> eval(F feature) {
   // ResultValue value = pmml.eval(feature)
   // 附加逻辑
   // vw.eval(value)
   // …
}
```
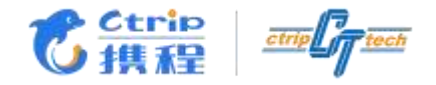

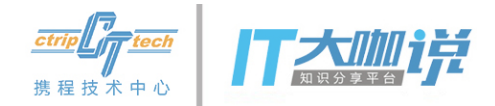

# 特征处理

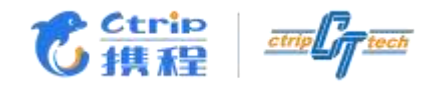

**特定在**第一次的

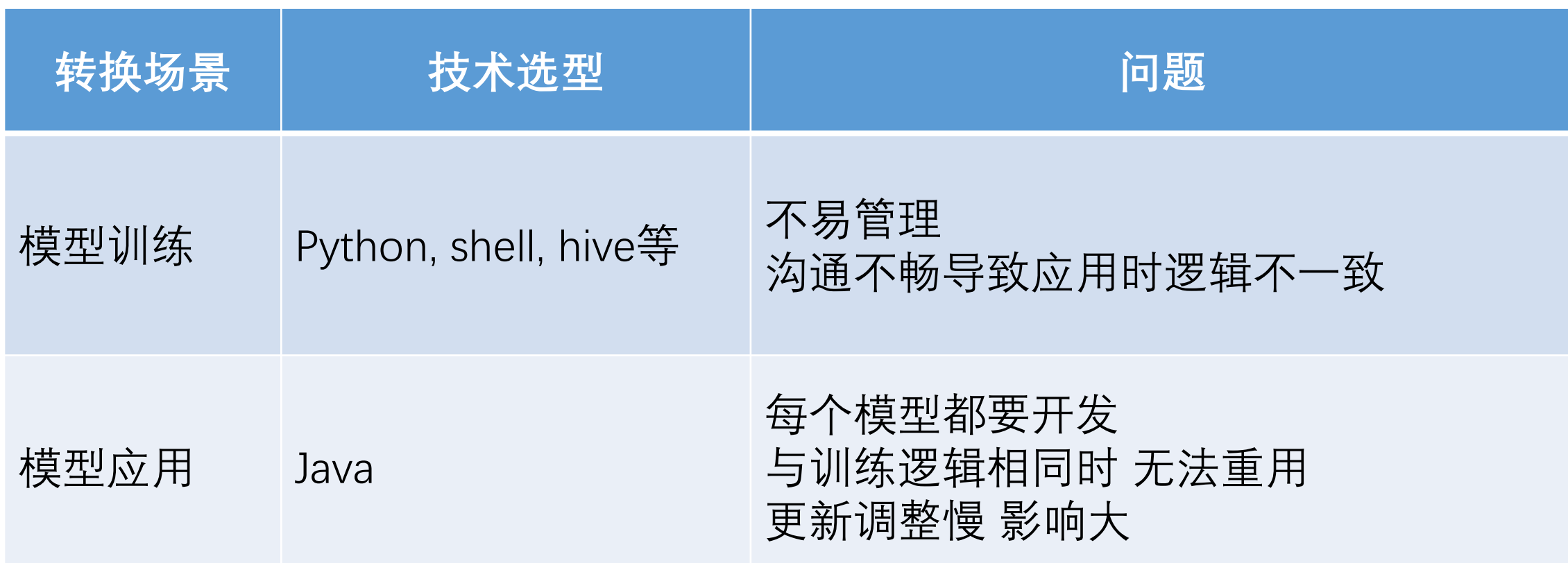

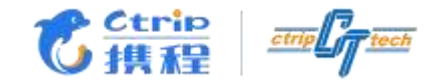

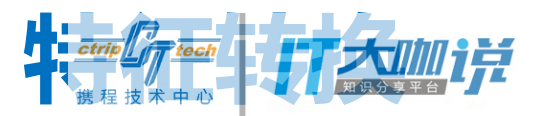

- 特征转换与模型绑定,便于管理
- 统一转换逻辑,使训练预测保持一致
- 在线离线统一转换配置
- 可随时调整生效,降低影响
- 方便跟踪调试

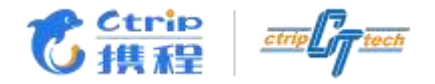

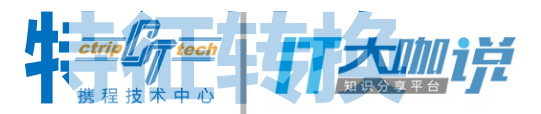

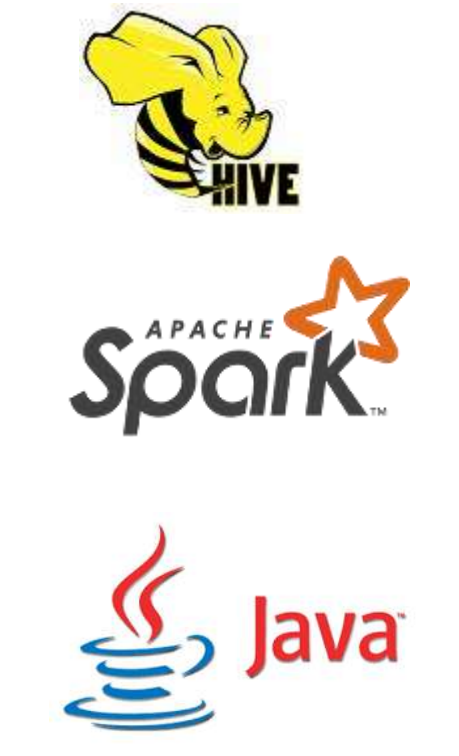

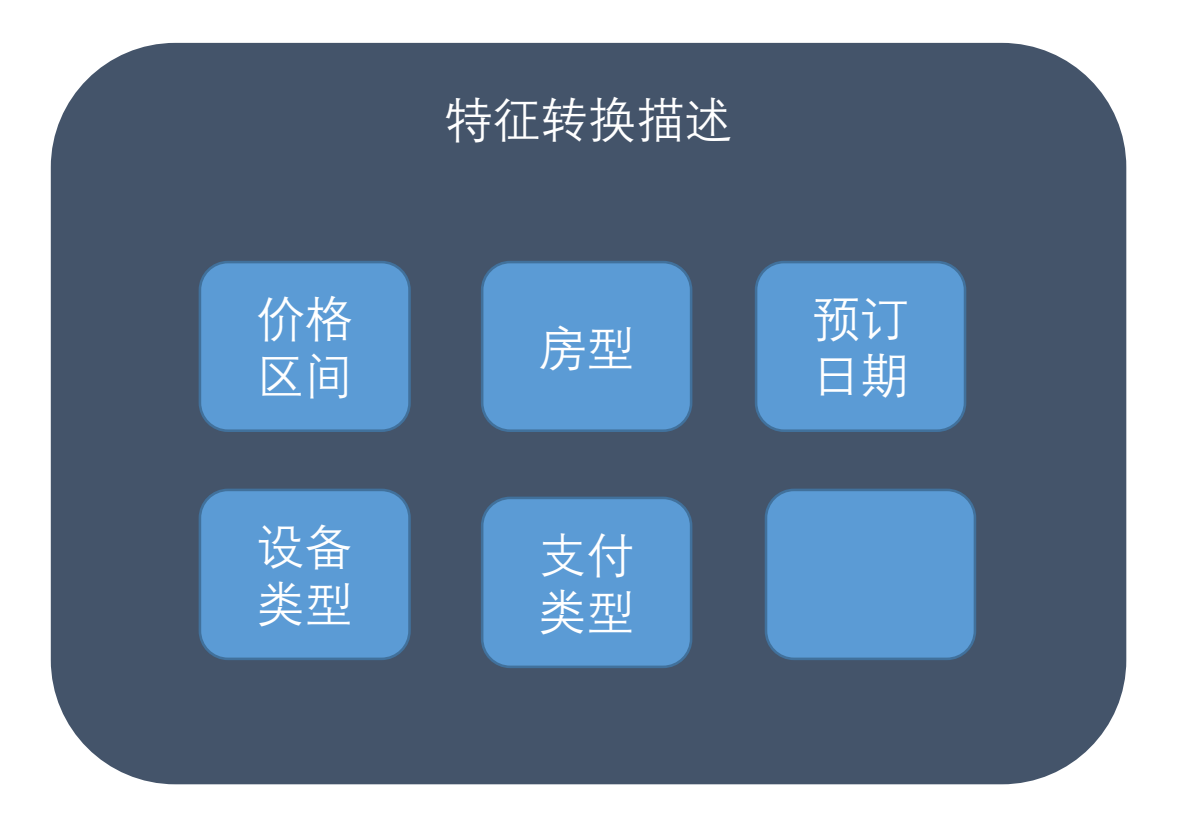

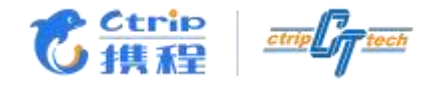

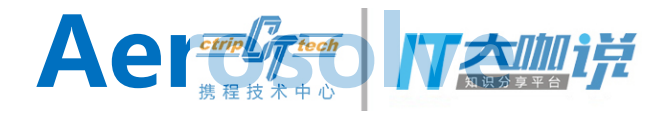

## FetureVector { map<string, set<string>> stringFeatures map<string, map<string, double>> floatFeatures map<string, list<double>> denseFeatures map<string, map<string, string>> rawFeatures }

interface Transform { void doTransform(FeatureVector featureVector) }

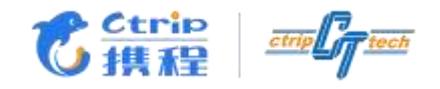

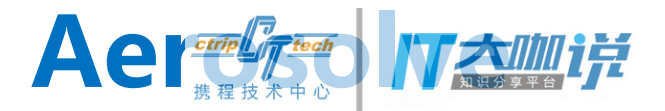

各种场景使用时,统一转化为FeatureVector

- FeatureVectorParser 支持Map, List(hive用)等
- FeatureVectorWriter 支持None, Map等

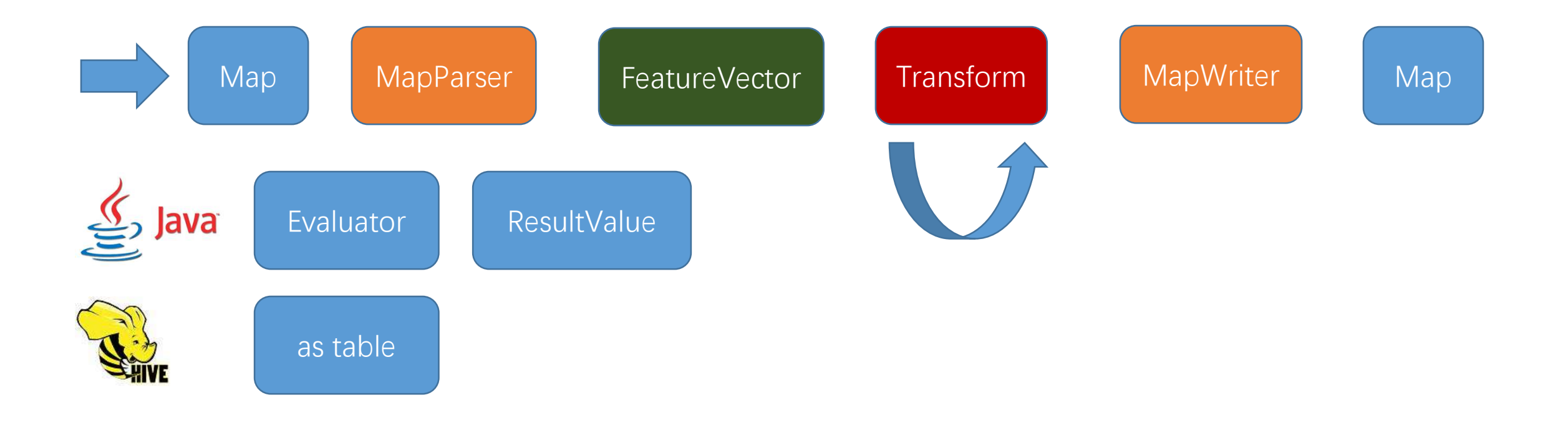

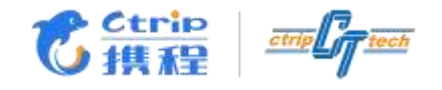

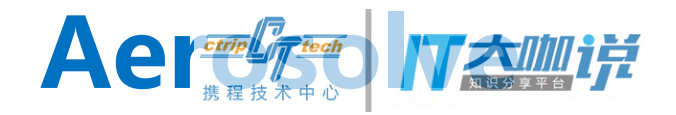

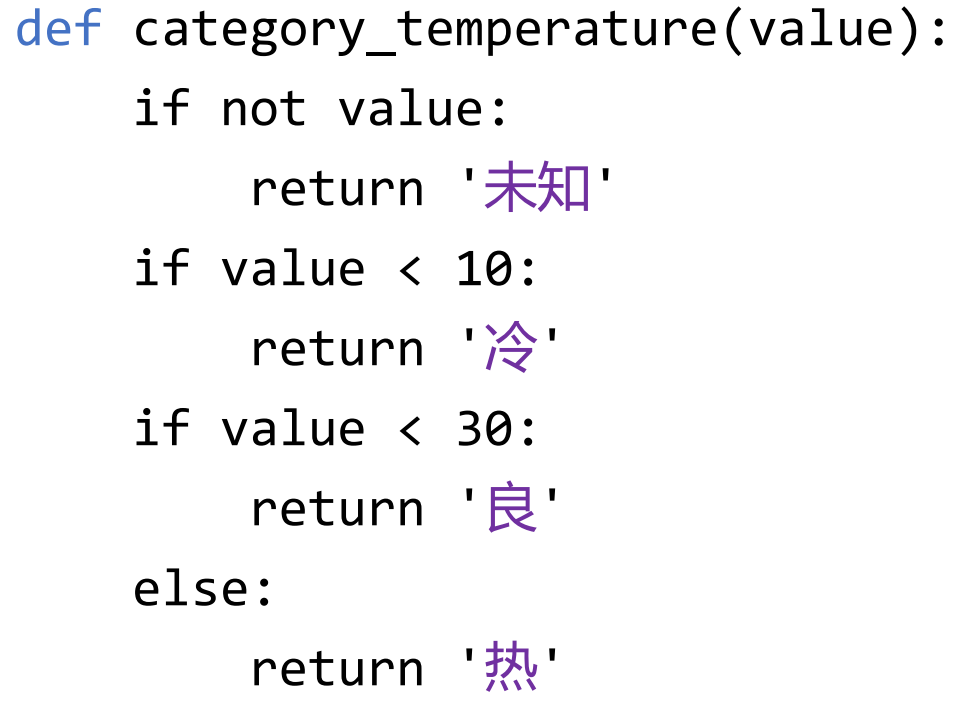

private String category(Double value) { if (value == null) return "未知"; if (value  $( 10):$ return "冷"; if (value  $\langle 30 \rangle$ : return "良"; else return "热"; }

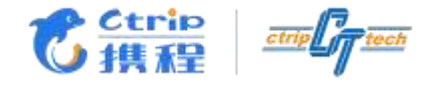

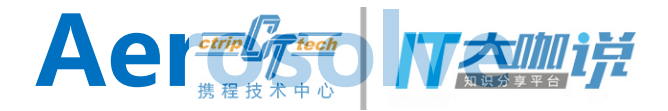

category\_temperature {

transform: category

keys: [temperature]

output: all

outputKey: \$key # 支持\$key, \$value, \$category, 自定义

outputValue: \$category # 同上,可根据需要扩展

categories: {

'' : 未知

'<10' : 冷

'<30' : 良

'>=30' : 热

}

}

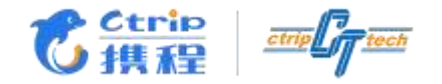

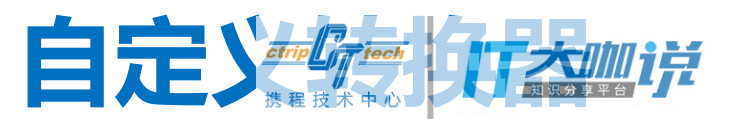

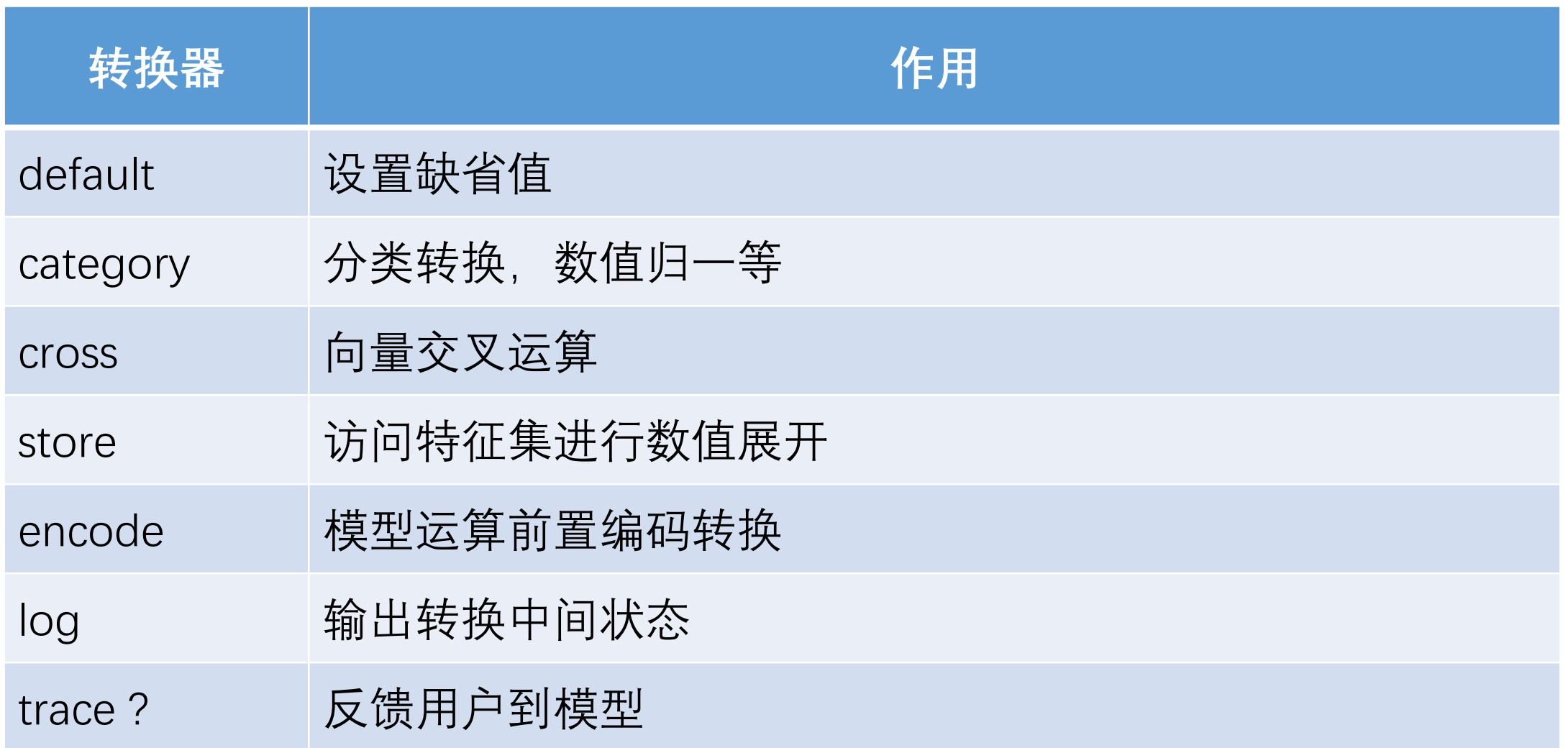

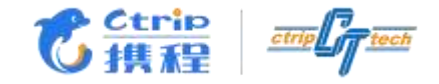

}

}

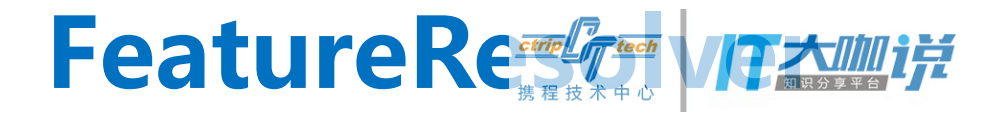

#### class TransformFeatureResolver<P, F> {

```
Transform transform = TransformFactory.createTransform(config.transform)
```

```
public F resolve(P param) {
    FeatureVector vector = parser.parse(P param)
    transform.doTransform(vector)
    return writer.write(vector)
```
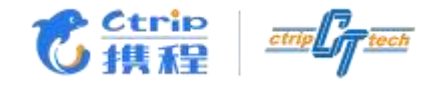

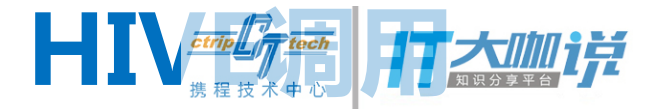

add jar hdfs://.../udfs/algorithm-hive-1.1.0-jar-with-dependencies.jar; CREATE TEMPORARY FUNCTION transform func

AS 'com.qunar.hotel.algorithm.store.udf.FeatureTransformToStringUDF';

```
INSERT overwrite table dm_user_features_v2 partition(dt='$DATE')
select uid, transform_func(
'remote:///vw detail price     # 开发测试时可用 file:///, hdfs:///
?transformer=transformer_user
&writer=writer_user
&parser=parser_user',*,dt)
from tmp_user_portrait_v2
where dt = '$DATE' and uid is not null and trim(uid) <>'';
```
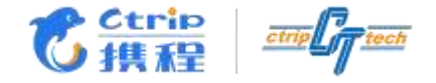

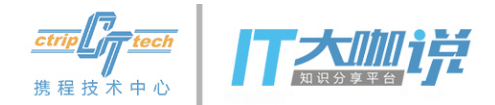

# 代理与服务

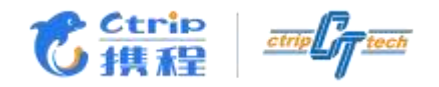

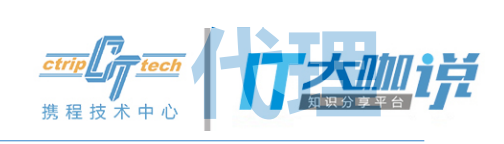

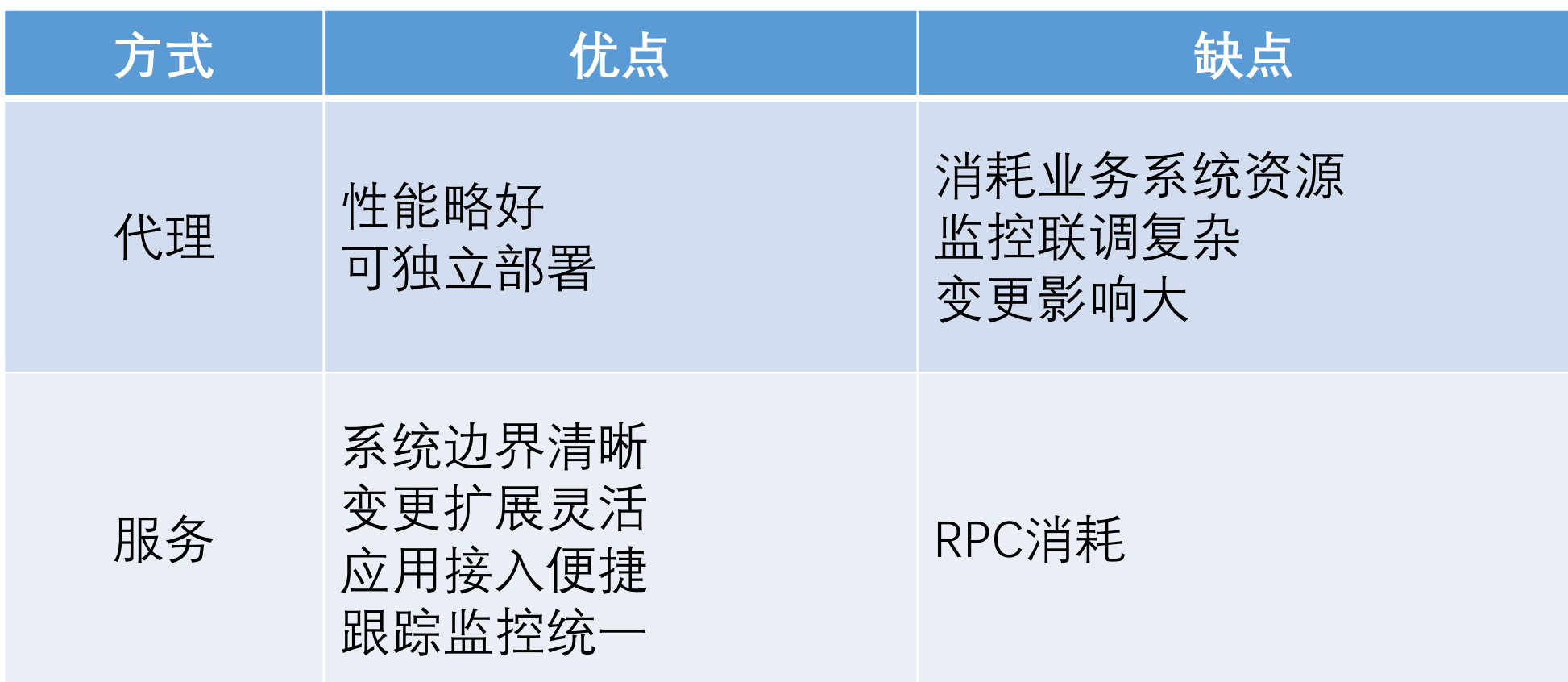

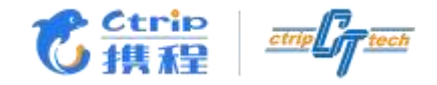

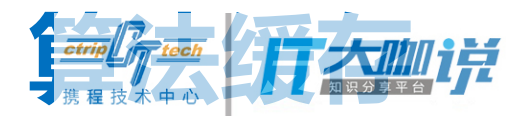

- 节省内存
- 提升性能

}

## abstract AlgorithmCache implements AlgorithmFactory { LoadingCache<AV, Config> configCache LoadingCache<AVF, Algorithm> algorithmCache LoaindgCache<AVF, Algorithm> fallbackAlgorithmCache

abstract Algorithm createAlgorithm(app, version, filter)

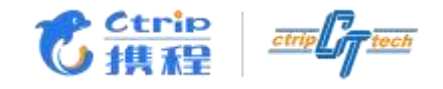

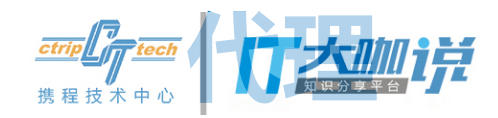

#### AlgorithmBuilder extends AlgorithmCache {

Algorithm createAlgorithm(app, version, filter) {

```
Config config ... // cached remote config
FeatureResolver resolver ... // config.transform
Algorithm algorithm ... // config, resolver, executor
CachedRemoteFile model ... // app, version, filter
```

```
model.addListener(cached => \{ // auto update
   algorithm.setEvaluator (
       createEvaluator(config.type, cached.file))
} 
if (!lazyInit) // lazy init
   model.update()
algorithms model = model
```
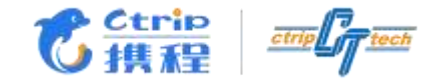

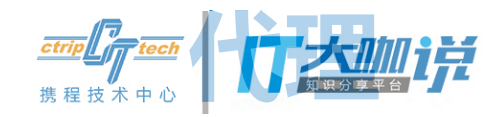

```
AlgorithmBuilder builder = AlgorithmBuilder.create()
             .setServer(..) // config server
             .setStore(..) // kv store (redis)
             .setLazyInit(..)
             .setExecutor(..)
```
Algorithm algorithm = builder.getOrCreate(app, version, filter)

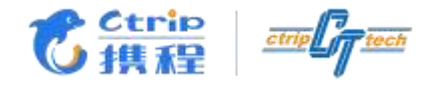

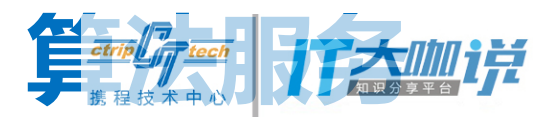

```
interface AlgorithmService {
   <R> ResultValue<R> eval(Request request);
}
```
<dubbo:reference interface='com.qunar.hotel.algoritym.AlgorithmService'/>

```
// 同步
AlgorithmService sevice = ..
ResultValue<R> result = service.eval(request)
```
// 异步

AlgorithmServiceAsync = ..

ListenableFuture<ResultValue<R>> future = service.evalAsync(request)

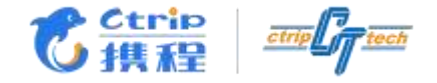

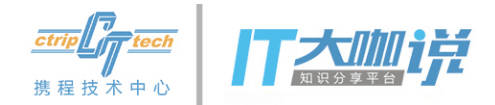

# 性能与调试

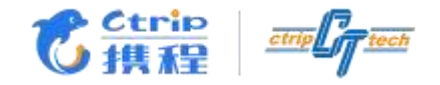

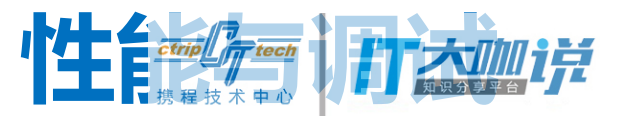

- 异步并发 (guava)
- 基础数据类型 (koloboke, trove4j)
- Vowpal Wabbit模型 <0.2ms
- 复合模型 <30ms
- IO占90%以上
- RequestContext上下文

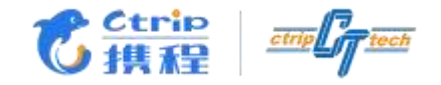

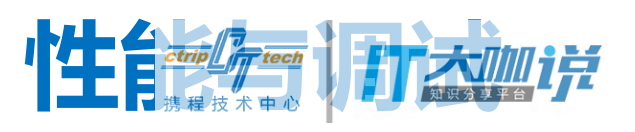

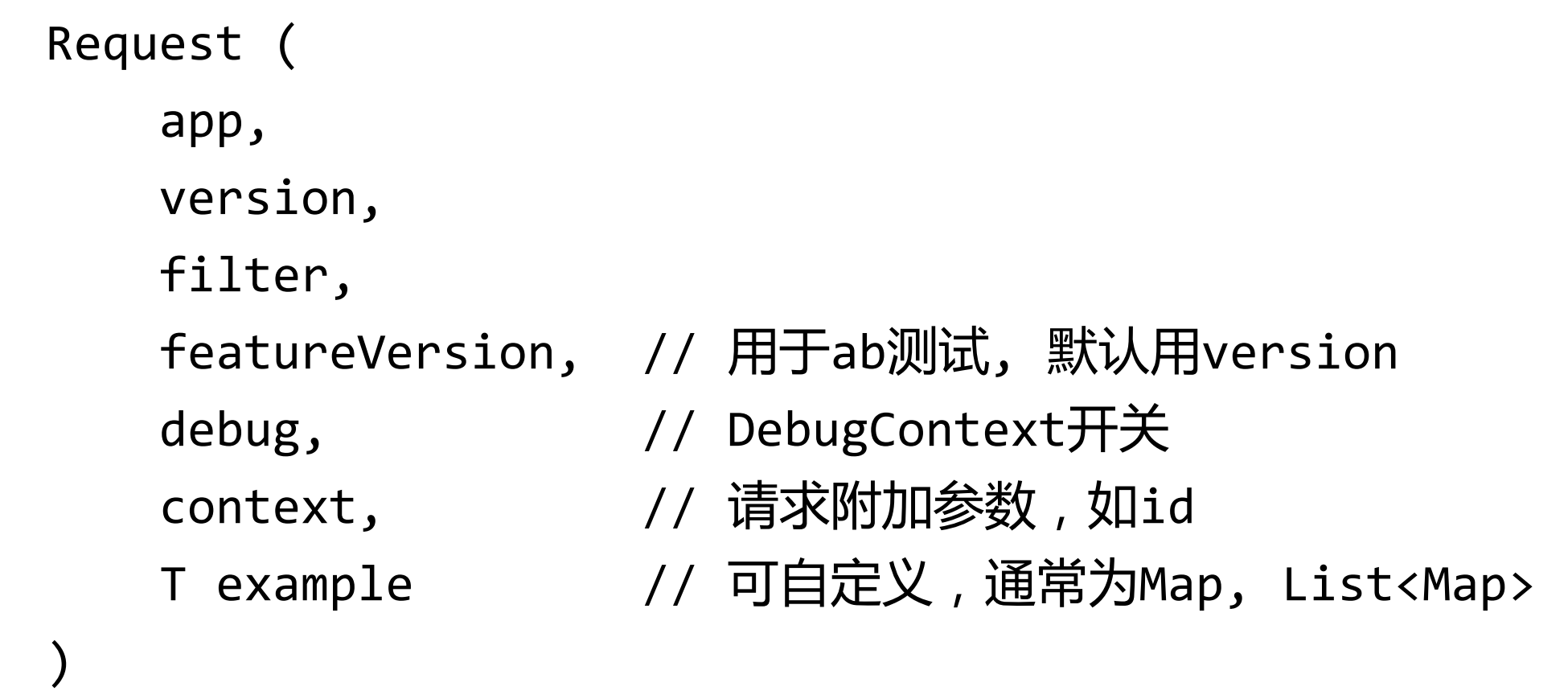

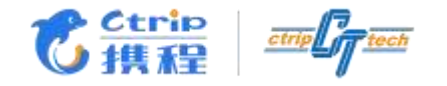

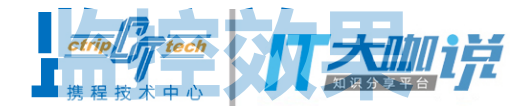

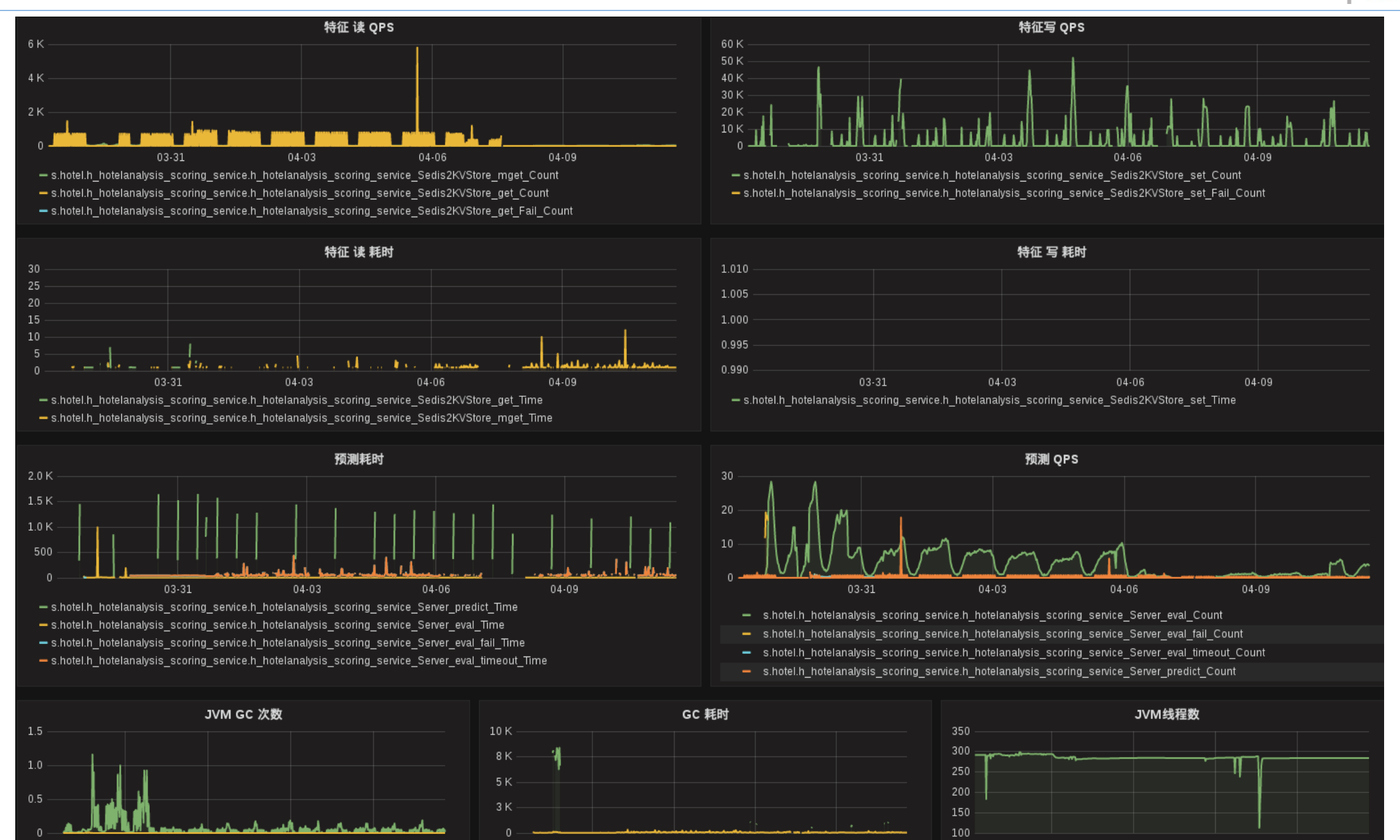

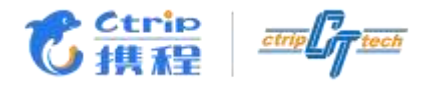

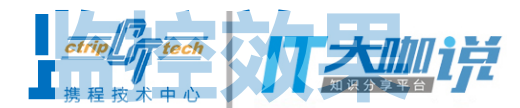

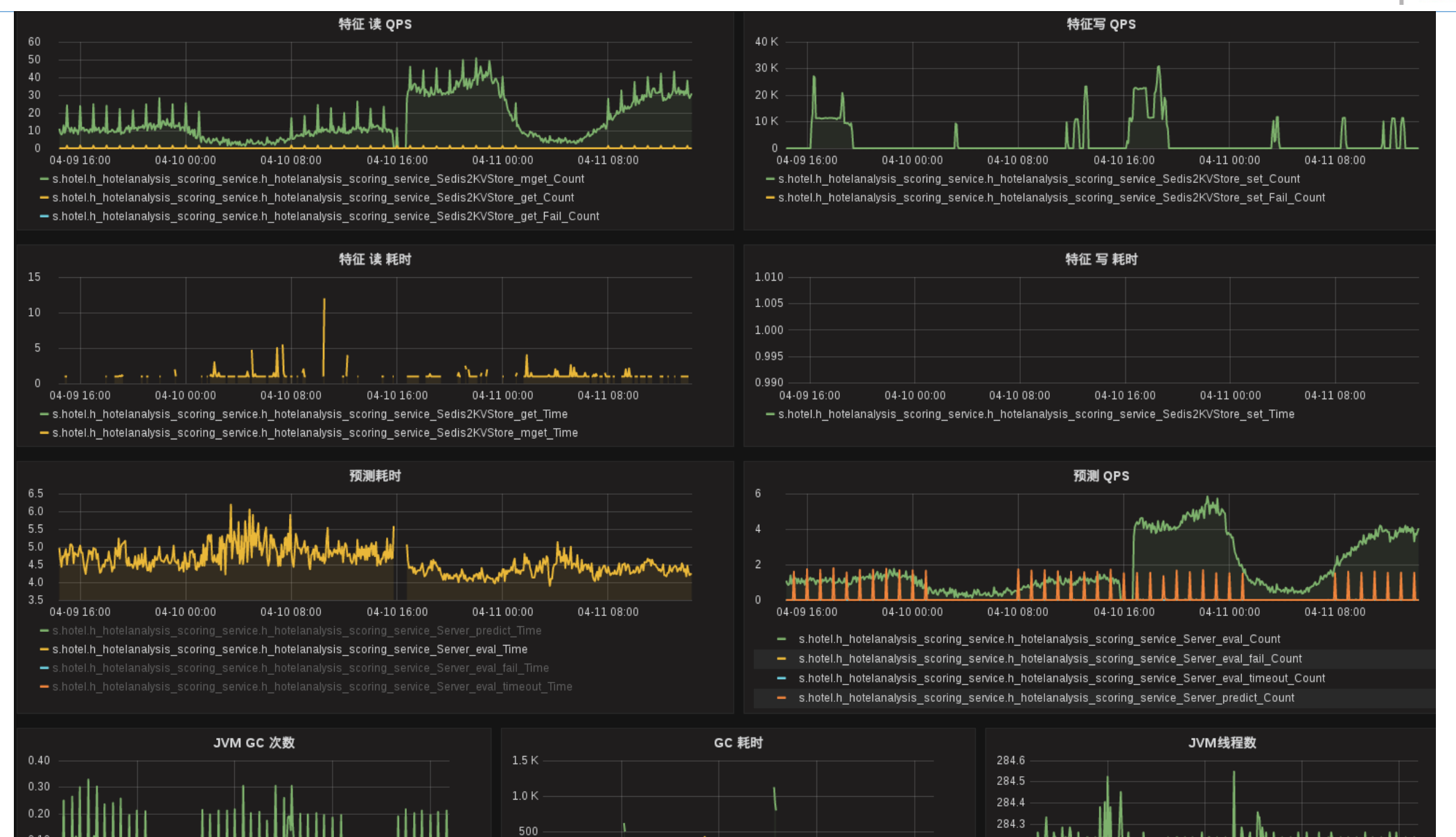

 $0<sup>-1</sup>$ 

 $284.2$ 284.1

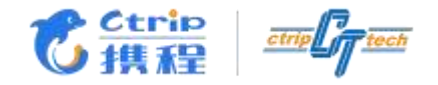

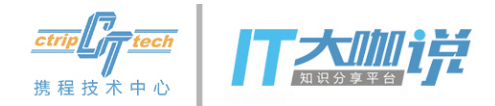

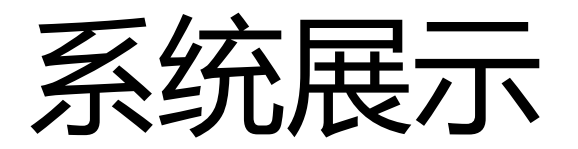

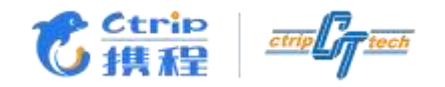

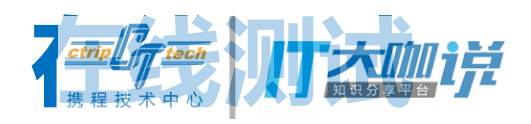

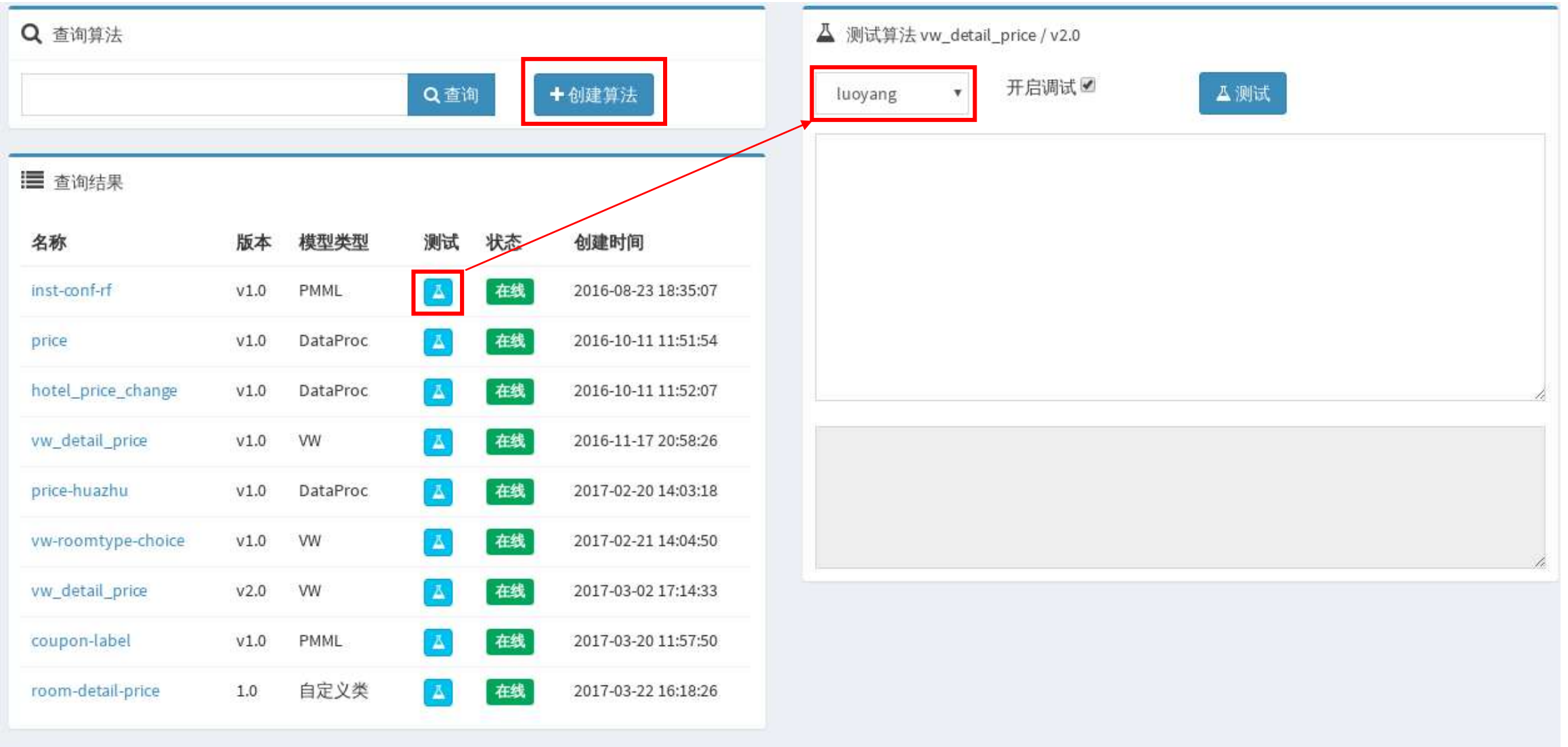

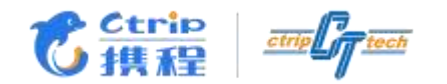

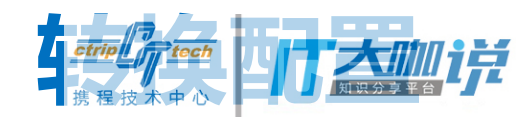

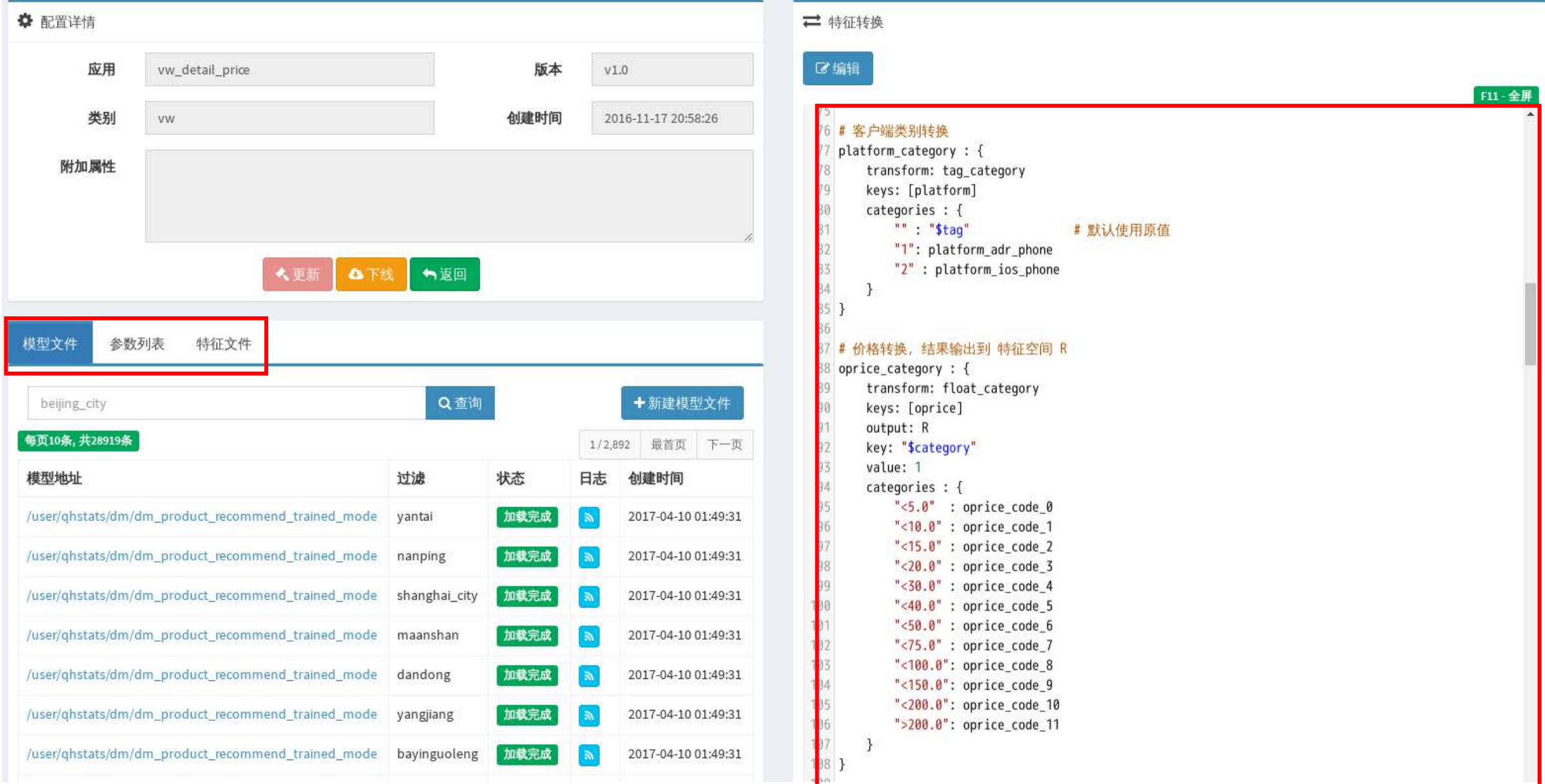

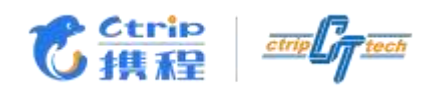

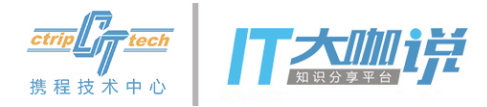

#### ■模型详情

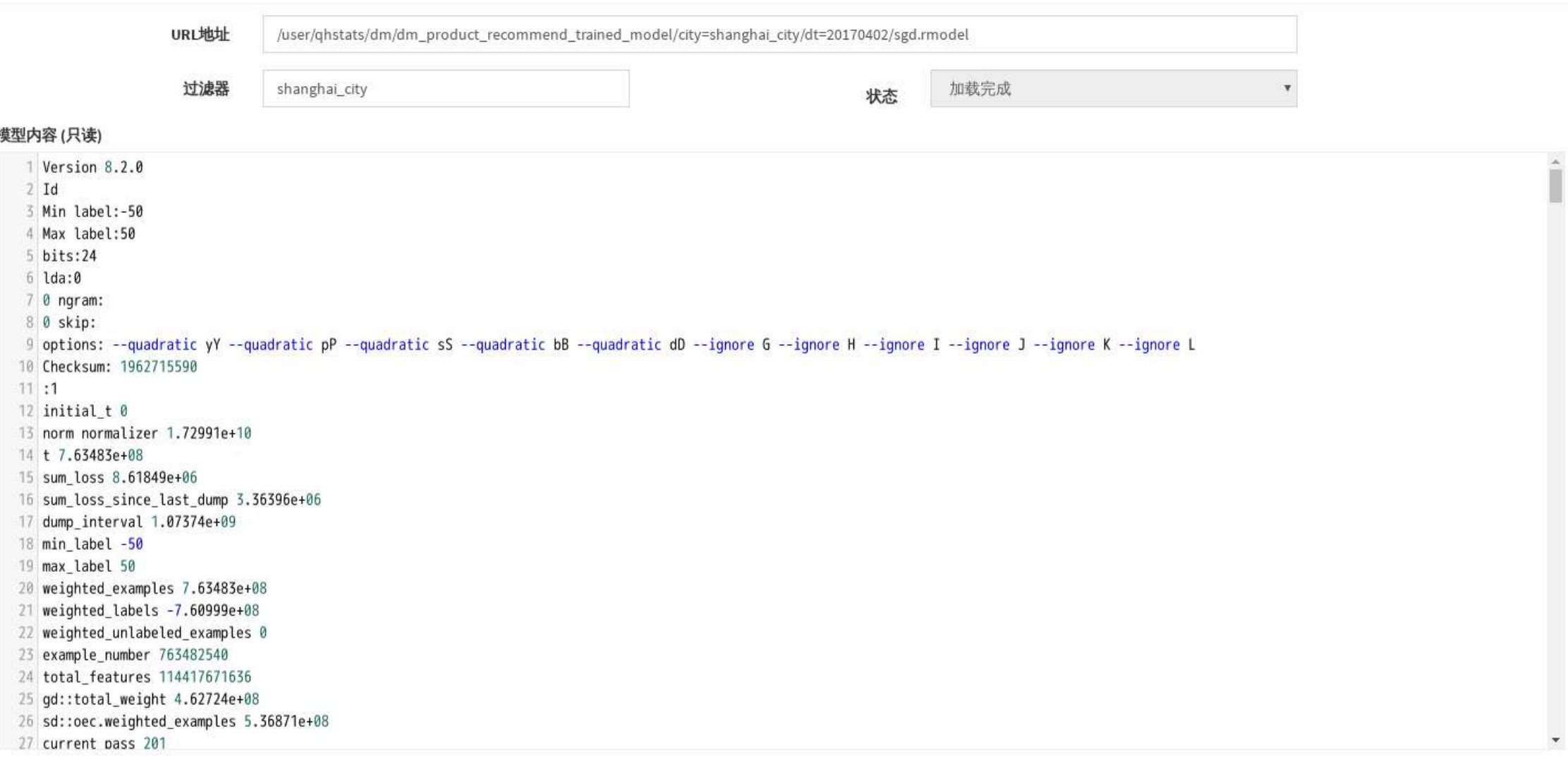

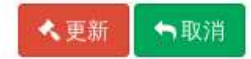

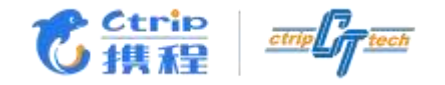

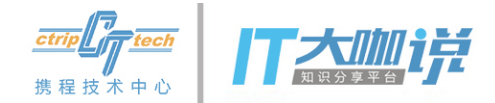

#### 三 模型详情

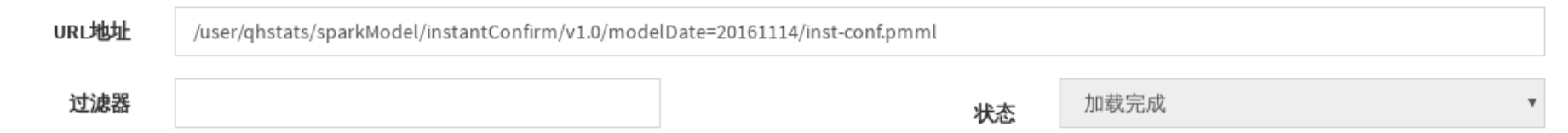

#### 模型内容 (只读)

<?xml version="1.0" encoding="UTF-8" standalone="yes"?> <PMML xmlns="http://www.dmg.org/PMML-4\_2" version="4.2"> <Header> <Application name="JPMML-SparkML" version="1.0-SNAPSHOT"/> <Timestamp>2016-12-19T10:34:11Z</Timestamp> </Header> <DataDictionary> <DataField name="final\_price\_change" optype="continuous" dataType="double"/> <DataField name="over\_room\_type\_lowest" optype="continuous" dataType="double"/> <DataField name="pay\_type" optype="categorical" dataType="integer"> <Value value="0.0"/> <Value value="1.0"/> <Value value="2.0"/> </DataField> <DataField name="hotel\_rfm\_success\_order\_total" optype="continuous" dataType="integer"/> <DataField name="consumption\_ability" optype="continuous" dataType="double"/> <DataField name="hotel\_rfm\_overall\_avg\_payment\_per\_room\_night" optype="continuous" dataType="double"/> <DataField name="sell\_price" optype="continuous" dataType="double"/> <DataField name="user\_hotel\_distance" optype="continuous" dataType="double"/> <DataField name="ever\_buy" optype="categorical" dataType="double">

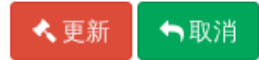

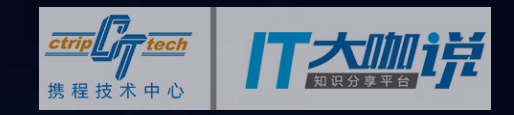

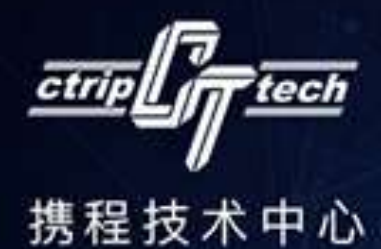

# THANK YOU!  $O$   $\mathcal{R}_\ell$

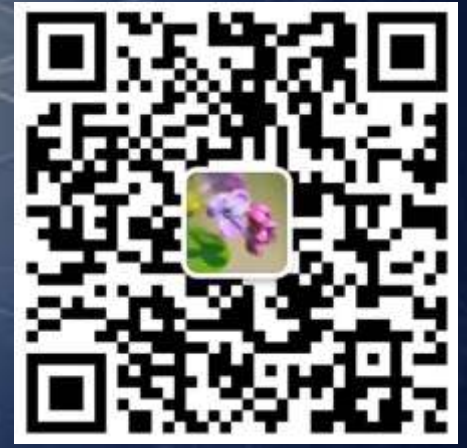